## RT System Editor - #4625

2018/11/06 01:18 - n-miyamoto

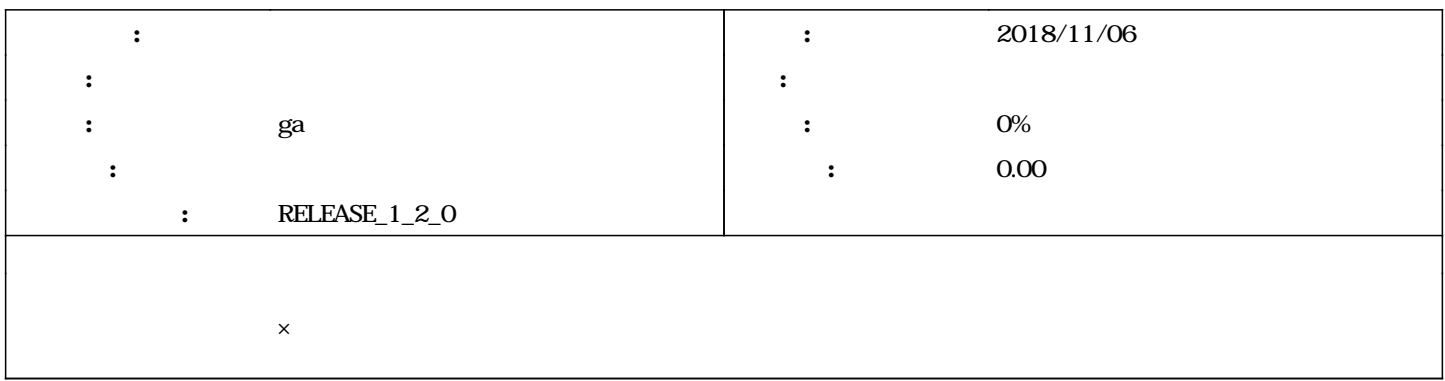

## #1 - 2018/11/16 01:58 - n-miyamoto

- *担当者 を ga にセット*
- *優先度 を 通常 から 今すぐ に変更*
- *対象バージョン を RELEASE\_1\_2\_0 にセット*

## #2 - 2019/01/16 07:20 - n-miyamoto

*rtse2.mp4* 

rtse2.mp4 950 KB 2019/01/15 n-miyamoto